## **Anlage VA 1.3 Formblatt CT**

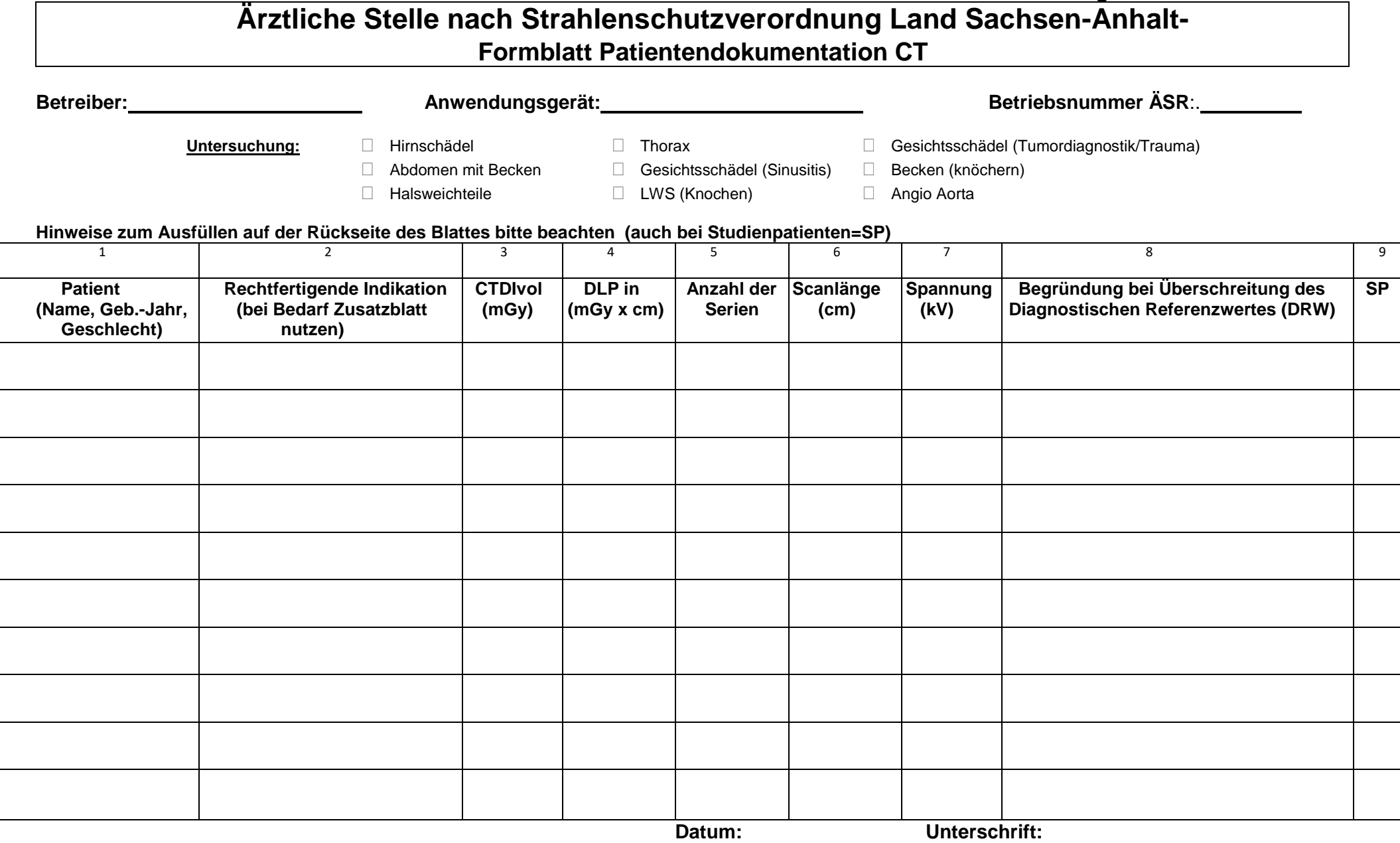

## **Ausfüllhinweise:**

Zur Eingruppierung der Untersuchungsart:

Die Untersuchungszuordnung erfolgt nach der Hauptuntersuchung. Bitte geben Sie auch an, welche Untersuchungen Sie nicht durchführen. Für jede Untersuchung bitte 10 Werte eintragen und 3 Untersuchungen davon mit Bilddokumentation vorlegen. Die Dosiswerte sind jeweils pro Serie anzugeben.

Bitte beachten Sie, dass bei Untersuchungen der LWS nur Knochenspiralen eingetragen werden (keine Untersuchungen der Bandscheibe).

Nach aktueller Strahlenschutzverordnung, die am 31.12.2018 in Kraft getreten ist, muss bei jeder Überschreitung der diagnostischen Referenzwerte eine Begründung erfolgen (siehe Formblatt Spalte 8, ist die Spalte nicht ausreichend, bitte ein Zusatzblatt beilegen).

Bitte leserlich ausfüllen, keine Abkürzungen verwenden und auf die korrekte Angabe der Dosiseinheit achten.

Alle Felder sind auszufüllen!

Spalte 4, 5: bei mehrfachen Scannen der Untersuchungsregion mit gleichen Parametern (z. B. Untersuchung nativ und mit KM) so ist Spalte 4= "Gesamtes DLP beider Scans" und Spalte 5 –Anzahl der Serien" = "2", werden die Scanparameter geändert, ist eine neue Zeile in der Tabelle mit den geänderten Parametern zu nutzen und die Serienzahl ist jeweils mit "1" anzugeben.

**Befindet sich der Patient in einer Studie zum Zwecke der Erforschung der Strahlenanwendung an Menschen, mit vorliegender Genehmigung des Bundesamtes für Strahlenschutz, ist dieses in Spalte 9 (SP) mit ja zu kennzeichnen. In diesem Fall sind die Einschlusskriterien der Studie der Ärztlichen Stelle mit einzureichen.**

**Vollständig ausfüllen und mit Datum und Unterschrift versehen.**